**Foynna T58** 

ГОСТ

12.3.018-79

**CTAHAAPT COM3A** ГОСУД<u>дрствен</u>ный C C P

#### Система стандартов безопасности труда

### CMCTEMЫ BEHTИЛЯЦИОННЫЕ

#### Методы аэроднивмических испытаний

Occupational safety standards system. Ventilation systems Aerodynamic test methods

PWR.

Постановлением Государственного комитета СССР по стандартам от 5 сентября 1979 г. № 3341 срок введения установлен

c 01.01.81

#### Несоблюдение стандарта преследуется по закону

Настоящий стандарт распространяется на аэродинамические испытания вентиляционных систем зданий и сооружений.

Стандарт устанавливает методы измерений и обработки результатов при проведении испытаний вентиляционных систем и их элементов для определення расходов воздуха и потерь давления.

### 1. МЕТОД ВЫБОРА ТОЧЕК ИЗМЕРЕНИЯ

1.1. Для измерения давлений и скоростей движения воздуха в воздуховодах (каналах) должны быть выбраны участки с расположением мерных сечений на расстояниях не менее шести гидравлических диаметров Dh, м за местом возмущения потока (отводы, шиберы, диафрагмы и т. п.) и не менее двух гидравлических диаметров перед ним.

При отсутствии прямолинейных участков необходимой длины допускается располагать мерное сечение в месте, делящем выбранный для измерения участок в отношении 3:1 в направлении движения воздуха.

Примечание. Гидравлический диаметр определяется по формуле

$$
D_{\rm h}=\frac{4F}{11}
$$

где F, N2 и П, м, соответственно, площадь и периметр сечения.

Издание официальное \*

Перелечатка воспрещена

Переиздание. Июль 1987 г.

1.2. Допускается размещать мерное сечение непосредственно в месте внезапного расширения или сужения потока. При этом размер мерного сечения принимают соответствующим наименьшему сечению канала.

1.3. Координаты точек измерений давлений и скоростей, а также количество точек определяются формой и размерами мерного сечения по черт. 1 и 2. Максимальное отклонение координат точек измерений от указанных на чертежах не должно превышать ±10 %. Количество измерений в каждой точке должно быть не менее трех.

1.4. При использовании анемометров время измерения в каждой точке должно быть не менее 10 с.

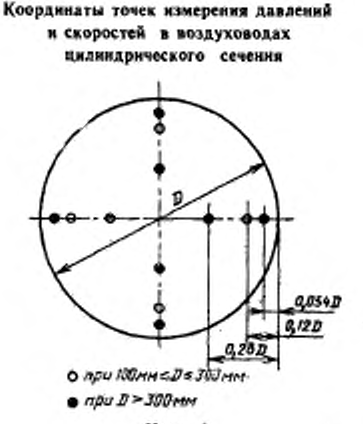

Черт: 1

2. ANTAPATYPA

2.1. Для аэродинамических ислытаний вентиляционных систем должна применяться следующая аппаратура:

а) комбинированный приемник давления - для измерения динамических давлений потока при скоростях движения воздуха более 5 м/с и статических давлений в установившихся потоках (черт. 3):

6) приемник полного давления - для измерения полных давлений потока при скоростях движения воздуха более 5 м/с (черт. 4);

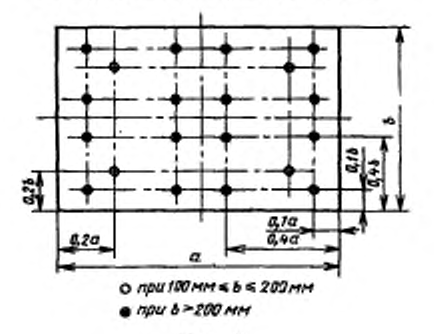

### Координаты точек измерения давлений и скоростей в воздуховодах прямоугольного сеченив

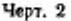

в) дифференциальные манометры класса точности от 0.5 до 1.0 «о ГОСТ 11161-84. ГОСТ 18140—84 и тягомеры по ГОСТ 2648—78 — для регистрации перепадов давлений;

Основные размеры премной части комбинированного приемника давления

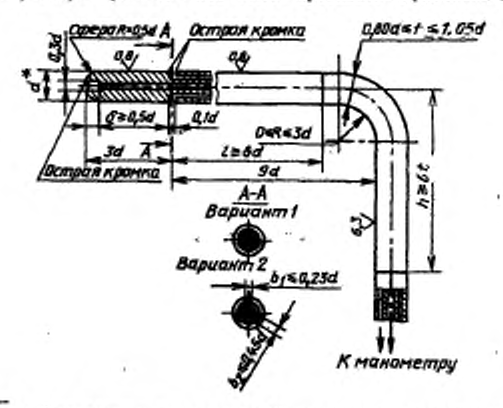

<sup>•</sup> Диаметр *d* нс должен превышать 8 % внутреннего диаметра круглого вля ширины (по внутреннему обмеру) прямоугольного воздуховода.

г) анемометры по ГОСТ 6376—74 и термоанемометры — для измерения скоростей воздуха менее 5 м/с;

д) барометры класса точности не ниже 1,0 — для измерения давления в окружающей среде;

е) ртутные термометры класса точности не ниже 1,0 по ГОСТ 13646—68 и термопары — для измерения температуры воздуха;

### Основные размеры приемной части приемника полного давления

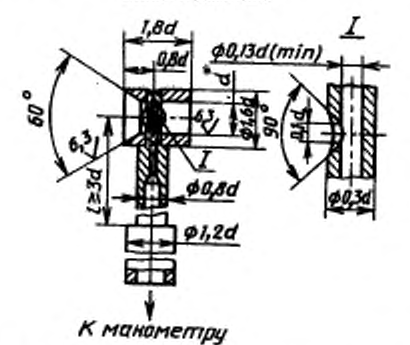

\* Диаметр *d* не должен превышать 6% внутреннего диаметра круглого или ширины (по внутреннему обыеру) прямоугольного воздуховода.

### Черт. 4

ж) психрометры класса точности не ниже 1.0 н психрометрические термометры по ГОСТ 112—78 — для измерения влажности воздуха.

Примечание. При измерениях скоростей воздуха, превышающих 5 м/с в потоках, где затруднено применение приемников давления допускается ис-пользовать анемометры по ГОСТ 637G—74 н термоанемомстры.

2.2. Конструкции приборов, применяемых для измерения скоростей и давлений запыленных потоков, должны позволять их очистку от пыли в процессе эксплуатации.

2.3. Для проведения аэродинамических испытаний в пожаровзрывоопасных производствах должны применяться приборы, соответствующие категории и группе производственных помещений.

# ). ПОДГОТОВКА К ИСПЫТАНИЯМ

3.1. Перед испытаниями должна быть составлена программа испытаний с указанием цели, режимов работы оборудования и условий проведения испытаний.

3.2. Вентиляционные системы и их элементы должны быть проверены и обнаруженные дефекты устранены.

3.3. Показывающие приборы (дифференциальные манометры, психрометры, барометры и др.), а также коммуникации к иим следует располагать таким образом, чтобы исключить воздействие на них потоков воздуха, вибраций, конвективного и лучисто-<br>го тепла, влияющих на показания приборов.

3.4. Подготовку приборов к испытаниям необходимо проводить в соответствии с паспортами приборов и действующими инструкциями по их эксплуатации.

### 4. ПРОВЕДЕНИЕ ИСПЫТАНИЙ

4.1. Испытания следует проводить не ранее чем через 15 мин после пуска вентиляционного агрегата.

4.2. При испытаннях, в зависимости от программы, измеряют:

барометрическое давление окружающей воздушной среды В., кПа (кгс/см<sup>2</sup>):

температуру перемещаемого воздуха по сухому и влажному термометру, соответственно, t и f., °С;

температуру воздуха в рабочей зоне помещения t, °С;

динамическое давление потока воздуха в точке мерного сечения  $p_{di}$ , кПа (кгс/м<sup>2</sup>);

статическое давление воздуха в точке мерного сечения ры, к $\Pi$ а (кгс/м<sup>2</sup>);

полное давление воздуха в точке мерного сечения р.,  $\kappa \Pi a$  ( $\kappa \tau c / \omega^2$ ):

время перемещения анемометра по площади мерного сечения т. с;

число делений счетного механизма оборотов механического анемометра за время т обвода сечения п.

Примечания:

1. Измерения статического или подного давлений производят при определения давления, развиваемого вентилятором, и потерь давления в вентиляционной сети или на ее участке.

2. Значение полного (р. юПа, кгс/см<sup>2</sup>) и статического (р., кПа, кгс/м<sup>2</sup>) давлений представляют собой соответствующие перепады полных и статических давлений потока с барометрическим давлением окружающей среды, **Hebenan** считается положительным, если соответствующее значение превышает давление окружающей среды, в противном случае p и ps - отрицательны.

4.3. При измерении вавлений и скоростей потока в воздуховодах и расположении мерного сечения на прямолянейном участке длиной не менее 8D<sub>a</sub> допускается проводить измерения статического давления потока воздуха и в отдельных точках сечения полного давления комбинированным приемником давления.

4.4. Зазоры между измерительными приборами и отверстиями, через которые они вводятся в закрытые каналы, должны быть уп-

# C. 6 FOCT 12.3.018-79

лотнены во время испытаний, а отверстия закрыты после проведения испытаний.

# 5. ОБРАБОТКА РЕЗУЛЬТАТОВ ИЗМЕРЕНИЯ

5.1. На основе величин, измеренных в соответствии с программой, определяют:

относительную влажность перемещаемого воздуха ф, %; плотность перемещаемого воздуха о, кг/м<sup>2</sup> (кгс-с<sup>2</sup>/м<sup>4</sup>);

скорости движения воздуха v, м/с;

расход воздуха L, м<sup>3</sup>/с:

потери полного давления в вентиляционной сети или в отдельных ее элементах  $\Delta p$ , кПа (кгс/м<sup>2</sup>);

коэффициент потерь давления вентиляционной сети или ее элемента С.

5.2. Относительную влажность перемещаемого воздуха определяют по показаниям сухого и влажного термометра в соответствии с паспортом прибора.

5.3. Плотность перемещаемого воздуха определяют по формуле

$$
p = -\frac{B_{\rm a} + p'}{RK_{\rm e} (t + 273)} \; ,
$$

- где р' статическое или полное давление потока, измеренное комбинированным приемником давления или приемником полного давления в одной из точек мерного сечения:
	- К» коэффициент, зависящий от температуры и влажности перемещаемого воздуха. Значение К. определяется по табл. І.

# Зависимость коэффициента  $K_{\varpi}$  от температуры и влажности перемещаемого воздуха

Таблица 1

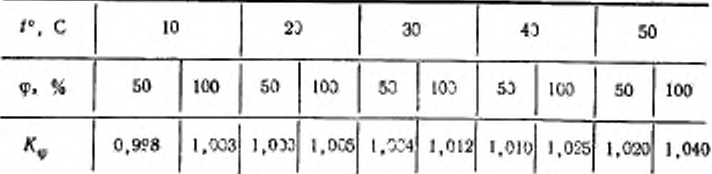

5.4. Динамическое давление  $p_4$ , кПа (кгс/м<sup>2</sup>) средней скорости движения воздуха определяют по измеренным в 2 точках (черт. 1

или 2) комбинированным приемником давления величинам динамических давлений ран по формуле

$$
p_d = \left(\frac{\sum\limits_{i=1}^z p_{di}^{0.5}}{z}\right)^2.
$$

5.5. Скорость движения воздуха v<sub>1</sub>, м/с в точке мерного сечения по измерениям динамического давления р<sub>аз</sub> определяют согласно формуле

$$
v_1=\left(\frac{2}{\rho}p_{\rm d1}\right)^{0.5}.
$$

5.6. Среднюю скорость движения воздуха v<sub>m</sub>, м/с в мерном сечении по измерениям динамического давления в z точках (по черт. 1 или 2) определяют по формуле

$$
v_m = \left(\frac{2}{\rho} p_d\right)^{0.5}.
$$

5.7. При измерениях анемометрами скорость движения воздуха в отдельных точках мерного сечения определяют по показаниям прибора n и графику индивидуальной тарировки прибора v (n); при этом среднюю скорость движения воздуха  $v_{m}$  определяют по формуле

$$
v_m = \frac{\sum\limits_{i=1}^{m} v_i}{z} \quad .
$$

5.8. Объемный расход L, м<sup>3</sup>/с воздуха определяют по формуле

$$
L = F \cdot v_{m}.
$$

5.9. Статическое давление р, потока в мерном сечении определяют по следующим формулам:

 $p_s = \frac{\sum\limits_{i=1}^{s} (p_i - p_{di})}{z}$ при измерениях полных и динамических

давлений;

6) 
$$
p_s = \frac{\sum_{i=1}^{n} p_{si}}{z}
$$
 при измерениях статический, даялений;  
 $\sum_{i=1}^{s} {p_i - p_i \over 2}$ 

в)  $p_s = \frac{m_s}{2}$  при измерениях скоростей потока и полных давлений.

5.10. Полное давление р потока в мерном сечении рассчитывают по формулам

$$
p = \frac{\sum_{i=1}^{z} p_i}{z} \text{ with } p = \frac{\sum_{i=1}^{z} (p_{i1} + p_{i1})}{z} \text{ .}
$$

5.11. Потери полного давления элемента сети определяют по формуле

$$
\Delta p = p_1 - p_2,
$$

где p<sub>1</sub> и p<sub>2</sub> - полные давления, определенные по п. 5.10, в мерных сечениях 1 и 2, расположенных, соответствен-

5.12. Потери полного давления элемента сети, расположенного на входе в сеть, определяют по формуле

$$
\Delta p = p_x
$$

5.13. Потери полного давления элемента сети, расположенного на выходе из сети, определяют по формуле

$$
\Delta p = p_1
$$

5.14. Коэффициент потерь давления элементов сети определяют по формуле

$$
\zeta = \frac{\Delta p}{p_d} \ ,
$$

где р<sub>а</sub> - динамическое давление (по п. 5.4) в мерном сечении выбранном в качестве характерного.

5.15. Динамическое давление рат, кПа (кгс/см<sup>2</sup>) вентилятора определяют по формуле

$$
p_{\rm ds} = \frac{p}{2} \left( \frac{L}{F_{\rm g}} \right)^2 \; .
$$

где  $F_y$  -площадь выходного отверстия вентилятора.

5.16. Статическое давление  $p_{sv}$ , кПа (кгс/м<sup>2</sup>) вентилятора определяют по формуле

$$
p_{sv} = p_{s2} - p_{s1} - p_{d1},
$$

- где  $\rho_{s1}$  и  $\rho_{s2}$  соответственно статические давления в мерных сечениях 1 и 2 перед и за вентилятором, определенные по п. 5.9:
	- Pai динамическое давление в мерном сечении 1, на входе в вентилятор, определенное по п. 5.4.

5.17. Полное давление вентилятора ру, кПа (кгс/м<sup>2</sup>) равно суммарным потерям  $\Delta p_x$  сети и определяется по формуле

$$
p_{\rm v}=p_{\rm t}-p_{\rm r}.
$$

Примечание, Безразмерные параметры, характеризующие аэродинамические свойства собственно вентилятора (его коэффициенты полного  $\Psi_{v}$ , CYAтического  $\psi_s$  и динамического  $\psi_{\text{dev}}$  давлений, а также коэффициент расхода поздуха Ф., ) определяют, если это предусмотрено программой испытаний, по

5.18. В случаях, предусмотренных программой испытаний, пронзводят расчет предельной погрешности определения расхода воздуха по результатам измерений. Порядок расчета при измерениях<br>пневмометрическим<sup>3</sup> насадком в сочетании с дифференциальным манометром дан в рекомендуемом приложении 1.

# 6. ТРЕБОВАНИЯ БЕЗОПАСНОСТИ

6.1. При проведении аэродинамических испытаний вентиляционных систем должны соблюдаться требования безопасности согласно ГОСТ 12.4.021-75.

6.2. Проведение аэродинамических испытаний не должно ухудшать проветривание и приводить к скоплению взрывоопасной концентрации газов.

22.

## РАСЧЕТ ПОГРЕШНОСТЕЙ ИЗМЕРЕНИЯ РАСХОДА ВОЗДУХА **КОМБИНИРОВАННЫМ ПРИЕМНИКОМ ДАВЛЕНИЯ** В СОЧЕТАНИИ С ДИФФЕРЕНЦИАЛЬНЫМ МАНОМЕТРОМ

Из уравнений пп. 4.3-4.8 следует.

$$
L = F\left(-\frac{2^r}{p}\right)^{0.5} \cdot \frac{\sum\limits_{t=1}^{2} (p_{d1})^{0.5}}{2}.
$$

При этом предельная относительная погрешность определения расхода воздуха в процентах выражается следующей формулой.

$$
\delta_L = (2\sigma_L + \delta_{\pm}),
$$

- где  $\sigma_L$  среднеквадратичная относительная погрешность, обусловленная Heточностью измерений в процессе испытаний; ...
	- $\delta_o$  предельная относительная погрешность определения расхода воздуха, связанная с неравномерностью распределения скоростей в мерном сечении; величины б. даны в табл. І настоящего приложения.

Величина о, представляется в виде-

$$
\sigma_L = (4\sigma_D^2 + \frac{1}{4}\sigma_B^2 + \frac{1}{4}\sigma_t^2 + \frac{1}{4}\sigma_p^2)^{0.5} ,
$$

где op- среднеквадратичная погрешность определения размеров мерного сечения, зависящая от гидравлического диаметра воздуховода; при 100 мм  $\epsilon D_{\rm h}$  300 мм величина  $\sigma_D = \pm 3\%$ , при  $D_{\rm h} > 300$  мм  $\sigma_{\Omega} = \pm 2\%$ ;

 $\sigma_0$ ,  $\sigma_R$ ,  $\sigma_t$ - среднеквадратичные погрешности измерений, соответственно, динамического давления Ра потока, барометрического давления  $B_a$ . температуры і потока, величним ор. о<sub>в</sub>, о<sub>т</sub> даны в табл. 2 настоящего приложения.

Пользуясь табл. 1 и 2 и приведенными формулами вычисляют предельную погрешность определения расхода воздуха.

Таблица і

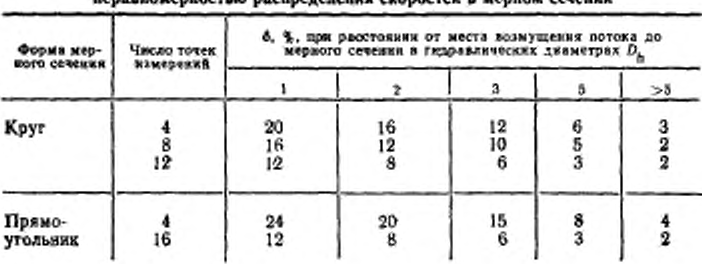

Предельная относительная погрешность  $\delta_{\mathfrak{m}}$  , вызванная ANUAFFLIA RAFROARBAZANNE CEODOCTAÑ R MADHON CANANNI

## FOCT 12.3.018-79 C. 11

## Таблица 2

Среднеквадратичные погрешности о п, о в, о , показаний приборов

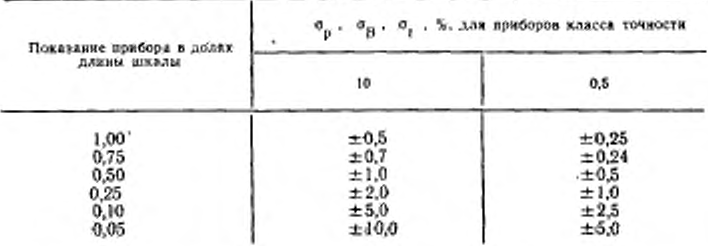

Пример. Мерное сечение расположено на расстоянии 3-х диаметров за коленом воздуховода диаметром 300 мм (т. е.  $\sigma_D = \pm 3$ %). Измерения производят комбинированным приемником чдавления в 8-ми точках мерного сечения (т. е. по табл. 1 б<sub>3</sub> = +10%). Класс точности приборов (дифманометр, барометр, термометр) - 1.0. Отсчеты по всем приборам производятся, примерно, в середине шкалы, т. е. по табл.2,  $\sigma_p = \sigma_B = \sigma t = \pm 1.0$ %. Предельная относительная погрешкость измерения расхода воздуха составит

 $\delta_L = 2(4.3^2 + \frac{1}{4} \cdot 1 + \frac{1}{4} \cdot 1 + \frac{1}{4} \cdot 1)^{0.5} + 10 = \pm 12 + 10 = +22\% - 2\%$